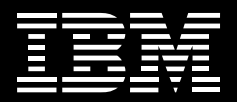

## myV5 Quickstart for Automotive Environments

*Managing your CATIA V5 environment just got a little easier*

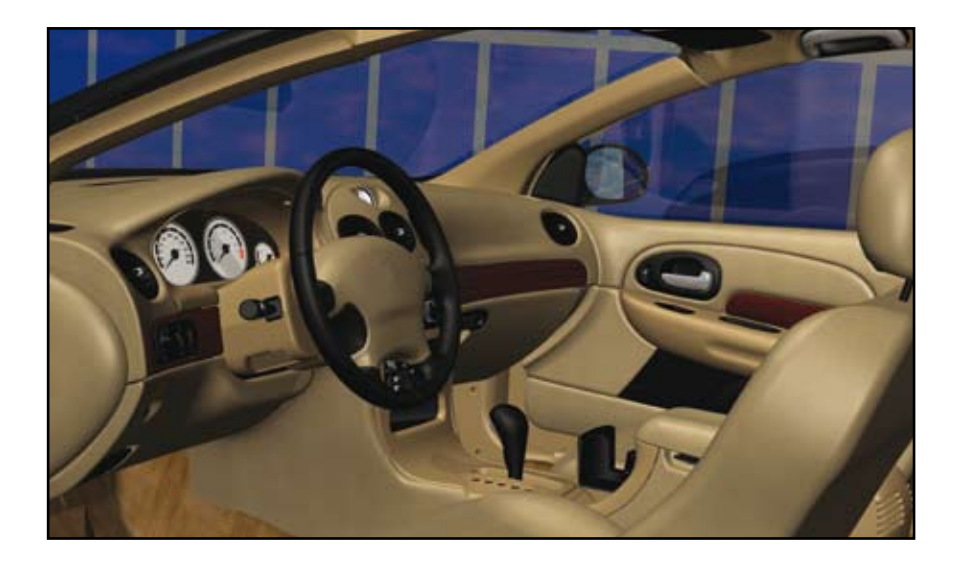

Meeting OEM design demands requires a cohesive system that enables you to select and launch the correct CAD environment. Every OEM uses a specific version of CATIA and each OEM department may require you to maintain and manage a different CAD configuration, design scheme or multiple CAT settings and workbenches. This complex design environment can impede user productivity and burden IT support.

Now you can streamline your process quickly with a cost effective solution that requires minimal installation and training time. The myV5 Quickstart solution provides you with the capability to efficiently manage your design environment and, most importantly, improve the service you provide to OEMs and internal customers.

The myV5 Quickstart solution empowers CATIA V5 and mixed CAD (V4, other CAD) customers to manage complex CATIA V5 environments, improve design production, and remain current with monthly OEM configuration updates.

This well-organized and flexible solution helps users work within different operating systems, launch the correct version of CATIA, select license configurations, and load add-on software.

The myV5 Quickstart solution enhances your capabilities to manage a multiple CAD environment while saving design time, maintaining consistent end-user productivity, improving collaboration between partners and minimizing system interruptions.

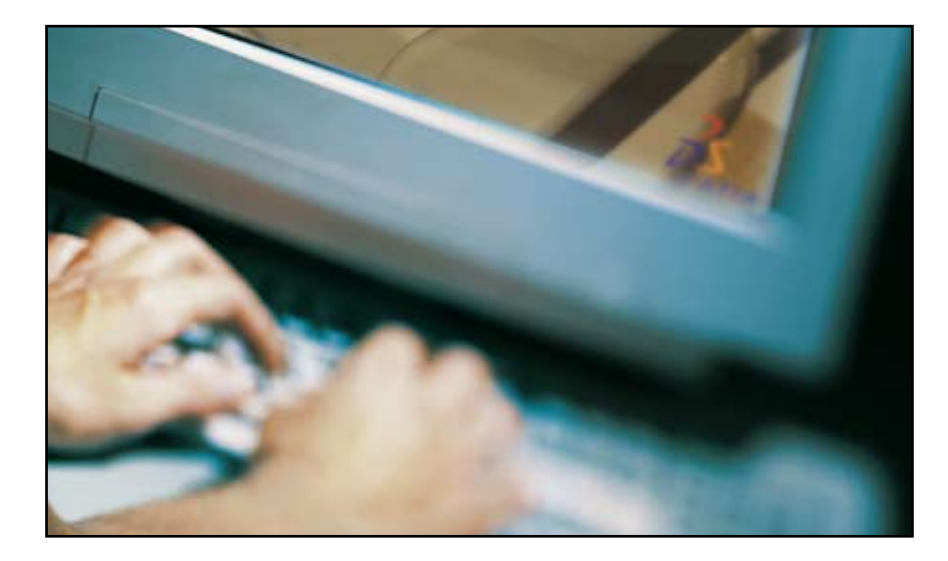

## myV5 Quickstart Benefits

- Increase user productivity
- Easy selection of customer environment (Body CAD, Powertrain, etc.) and CATIA license
- • Flexible and transparent configuration
- Consistent support for worldwide deployment of design environment
- Simplified IT administration and usage
- Single user interface
	- Ensure users work in the right environment
	- User groups / permissions
	- Easy to use tree structure
	- **Enable multi-site installations**
- Manage license configuration
- Customized and pre-configured management system options
- Add-on software
- Monthly OEM configuration updates
- OEM 'images' available for Chrysler, Daimler (Mercedes-Benz), Ford, Toyota, Honda, Smart, VW, Audi, BMW, Porsche, Airbus environments.

## myV5 Quickstart Components

- • A platform independent administration environment based on Java and XML technology
- Adapted to CATIA V5 and PDM systems via batch mode process
- • A low-cost, comprehensive solution designed to improve the efficiency and utilzation of your design environment.

## For more information

Call 1-800-395-3339 or e-mail [cadcam@us.ibm.com](Mailto:cadcam@us.ibm.com)

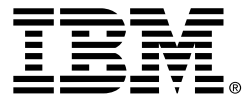

IBM Corporation Software Group Route 100 Somers NY 10589 USA

The IBM home page can be found at **[ibm.com](http://www.ibm.com)** 

IBM, the IBM logo and ibm.com are registered trademarks of International Business Machines Corporation registered in many jurisdictions worldwide. A current list of IBM trademarks is available on the Web at "Copyright and trademark information" at

[www.ibm.com/legal/copytrade.shtml](http://www.ibm.com/legal/copytrade.shtml)

CATIA® is a registered trademarks of Dassault Systèmes.

Other company, product and service names may be trademarks, or service marks of others.

Any reference to an IBM product, program or service is not intended to imply that only IBM products, programs or services may be used. Any functionally equivalent product, program or service may be used instead.

IBM hardware products are manufactured from new parts, or new and used parts. In some cases, the hardware product may not be new and may have been previously installed. Regardless, IBM warranty terms apply.

This publication is for general guidance only. Information is subject to change without notice. Please contact your local IBM sales office or reseller for latest information on IBM products and services.

Photographs may show design models.

© Copyright IBM Corporation 2008. All Rights Reserved.